### **МИНИСТЕРСТВО ОБРАЗОВАНИЯ АЗЕРБАЙДЖАНСКОЙ РЕСПУБЛИКИ Дербентский филиал Общества с ограниченной ответственностью «Азербайджанский Государственный Экономический Университет»**

**Утверждаю** Ректор, профессор

\_\_\_\_\_\_\_\_\_\_\_\_\_\_\_ Мурадов А.Д.  $\langle \langle \rangle \rangle$   $\langle \rangle$  2017 г.

# **РАБОЧАЯ ПРОГРАММА УЧЕБНОЙ ПРАКТИКИ ПРОФЕССИОНАЛЬНОГО МОДУЛЯ**

**ПМ.01 Эксплуатация и модификация информационных систем**

**Специальность** 09.02.04 Информационные системы (по отраслям)

**Квалификация** техник по информационным системам

> **Программа подготовки** базовая

> > **Форма обучения** очная

Рецензент : Мехтиев М.А. – кандидат технических наук, доцент Дербентского филиала ООО АГЭУ

Программа предназначена для проведения учебной практики профессионального модуля ПМ.1 Эксплуатация и модификация информационных систем у студентов очной формы обучения по специальности 09.02.04 Информационные системы (по отраслям).

Программа составлена с учетом Федерального государственного образовательного стандарта среднего профессионального образования по специальности 09.02.04 Информационные системы (по отраслям), утвержденного приказом Министерства образования и науки Российской Федерации от 14 мая 2014 г. № 525 и рабочей программы профессионального модуля «Выполнение работ по профессии Оператор электронновычислительных и вычислительных машин».

Составитель Вурдиханов В.Р. – кандидат технических наук, доцент Дербентского филиала ООО АГЭУ

# **Содержание**

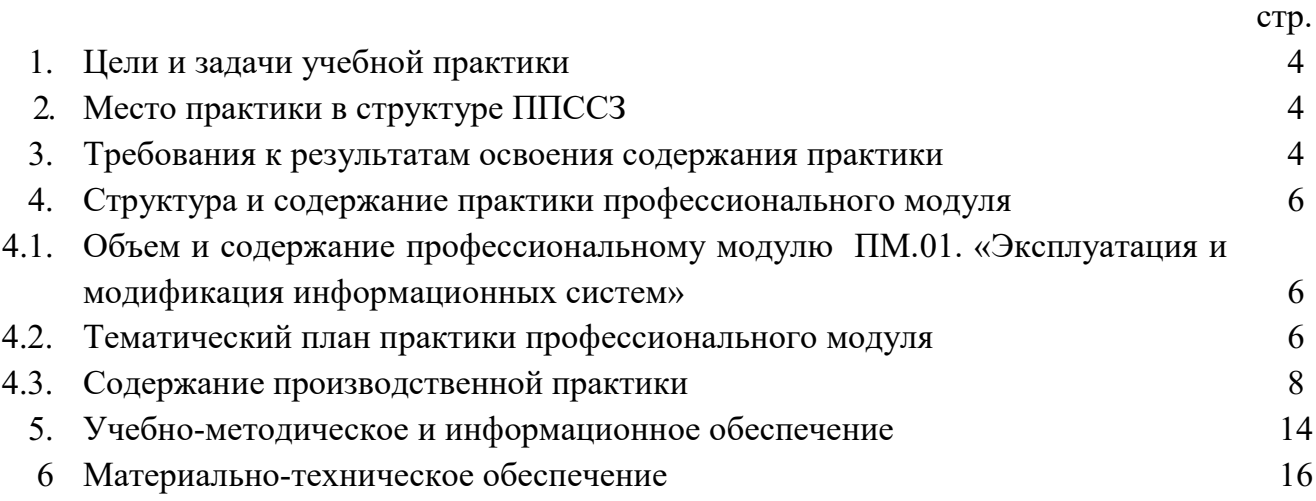

### **1. Цель и задачи**

Учебная практика по специальности технического профиля предусматривает закрепление и углубление знаний полученных обучающимися в процессе теоретического обучения, приобретение ими необходимых умений практической работы по избранной специальности, овладение навыками профессиональной деятельности.

### **2. Место учебной практики в структуре ППССЗ**

Программа практики является составной частью профессионального модуля **ПМ.01.**  «Эксплуатация и модификация информационных систем» программы подготовки специалистов среднего звена по специальности 09.02.04 Информационные системы (по отраслям) (базовый уровень).

Рабочая программа учебной практики разрабатывалась в соответствии с:

1. ФГОС - 3;

2. Рабочим учебным планом образовательного учреждения;

3. Рабочей программой профессионального модуля.

### **3. Требования к результатам освоения содержания учебной практики**

При прохождении практики обучающийся(аяся) должен(а) освоить соответствующие компетенции:

а) профессиональные

ПК 1.1. Собирать данные для анализа, использования и функционирования информационной системы, участвовать в составлении отчетной документации, принимать участие в разработке проектной документации на модификацию информационной системы.

ПК 1.2. Взаимодействовать со специалистами смежного профиля при разработке методов, средств и технологий применения объектов профессиональной деятельности.

ПК 1.3. Производить модификацию отдельных модулей информационной системы в соответствии с рабочим заданием, документировать произведенные изменения.

ПК 1.4. Участвовать в экспериментальном тестировании информационной системы на этапе опытной эксплуатации, фиксировать выявленные ошибки кодирования в разрабатываемых модулях информационной системы.

ПК 1.5. Разрабатывать фрагменты документации по эксплуатации информационной системы.

ПК 1.6. Участвовать в оценке качества и экономической эффективности информационной системы.

ПК 1.7. Производить инсталляцию и настройку информационной системы в рамках своей компетенции, документировать результаты работ.

ПК 1.8. Консультировать пользователей информационной системы и разрабатывать фрагменты методики обучения пользователей информационной системы.

ПК 1.9. Выполнять регламенты по обновлению, техническому сопровождению и восстановлению данных информационной системы, работать с технической документацией.

ПК 1.10. Обеспечивать организацию доступа пользователей информационной системы в рамках своей компетенции

*б) общие*

ОК 1. Понимать сущность и социальную значимость своей будущей профессии, проявлять к ней устойчивый интерес.

ОК 2. Организовывать собственную деятельность, выбирать типовые методы и способы выполнения профессиональных задач, оценивать их эффективность и качество.

ОК 3. Принимать решения в стандартных и нестандартных ситуациях и нести за них ответственность.

ОК 4. Осуществлять поиск и использование информации, необходимой для эффективного выполнения профессиональных задач, профессионального и личностного развития.

ОК 5. Использовать информационно-коммуникационные технологии в профессиональной деятельности.

ОК 6. Работать в коллективе и команде, эффективно общаться с коллегами, руководством, потребителями.

ОК 7. Брать на себя ответственность за работу членов команды (подчиненных), результат выполнения заданий.

ОК 8. Самостоятельно определять задачи профессионального и личностного развития, заниматься самообразованием, осознанно планировать повышение квалификации.

ОК 9. Ориентироваться в условиях частой смены технологий в профессиональной деятельности.

Результатом прохождения практики по профессиональному модулю является: практический опыт

- инсталляции, настройки и сопровождения одной из информационных систем;

- выполнения регламентов по обновлению, техническому сопровождению и восстановлению данных информационной системы;

- сохранения и восстановления базы данных информационной системы;

- организации доступа пользователей к информационной системе в рамках компетенции конкретного пользователя;

- обеспечения сбора данных для анализа использования и функционирования информационной системы и участия в разработке проектной и отчетной документации;

- определения состава оборудования и программных средств разработки информационной системы;

- использования инструментальных средств программирования информационной системы;

- участия в экспериментальном тестировании информационной системы на этапе опытной эксплуатации и нахождения ошибок кодирования в разрабатываемых модулях информационной системы;

- разработки фрагментов документации по эксплуатации информационной системы;

- участия в оценке качества и экономической эффективности информационной

5

системы;

- модификации отдельных модулей информационной системы;

- взаимодействия со специалистами смежного профиля при разработке методов, средств и технологий применения объектов профессиональной деятельности.

### **4. Структура и содержание практики профессионального модуля**

### **4.1. Объем и содержание профессиональному модулю ПМ.01. «Эксплуатация и модификация информационных систем»**

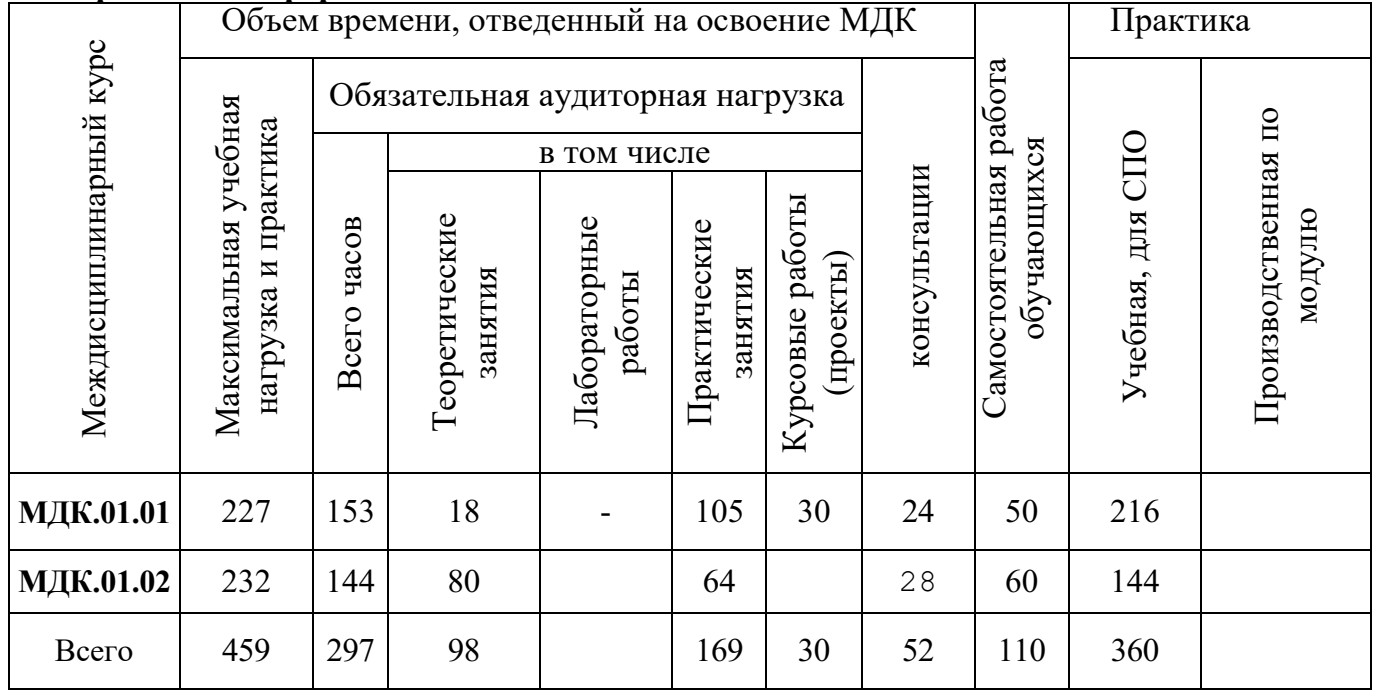

### **4.2.Тематический план практики профессионального модуля**

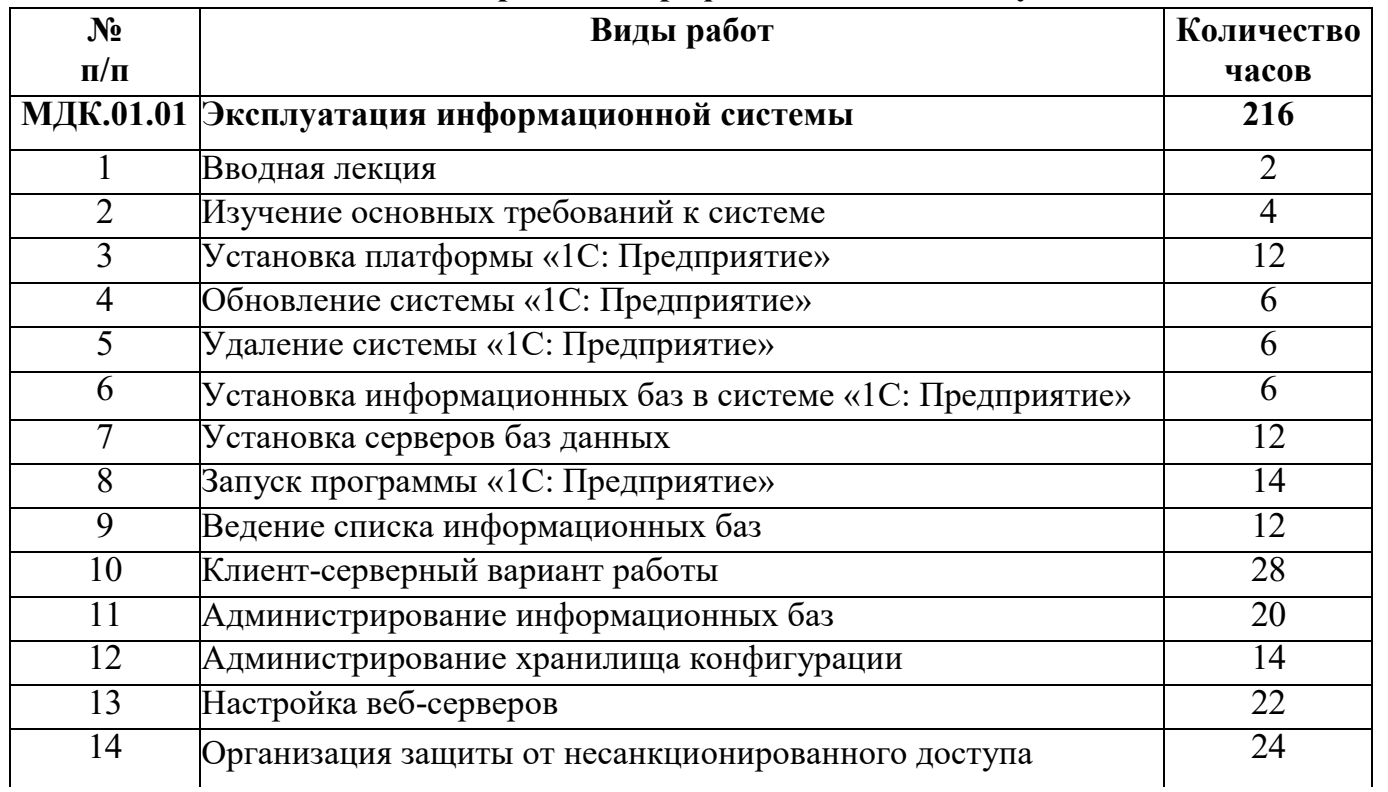

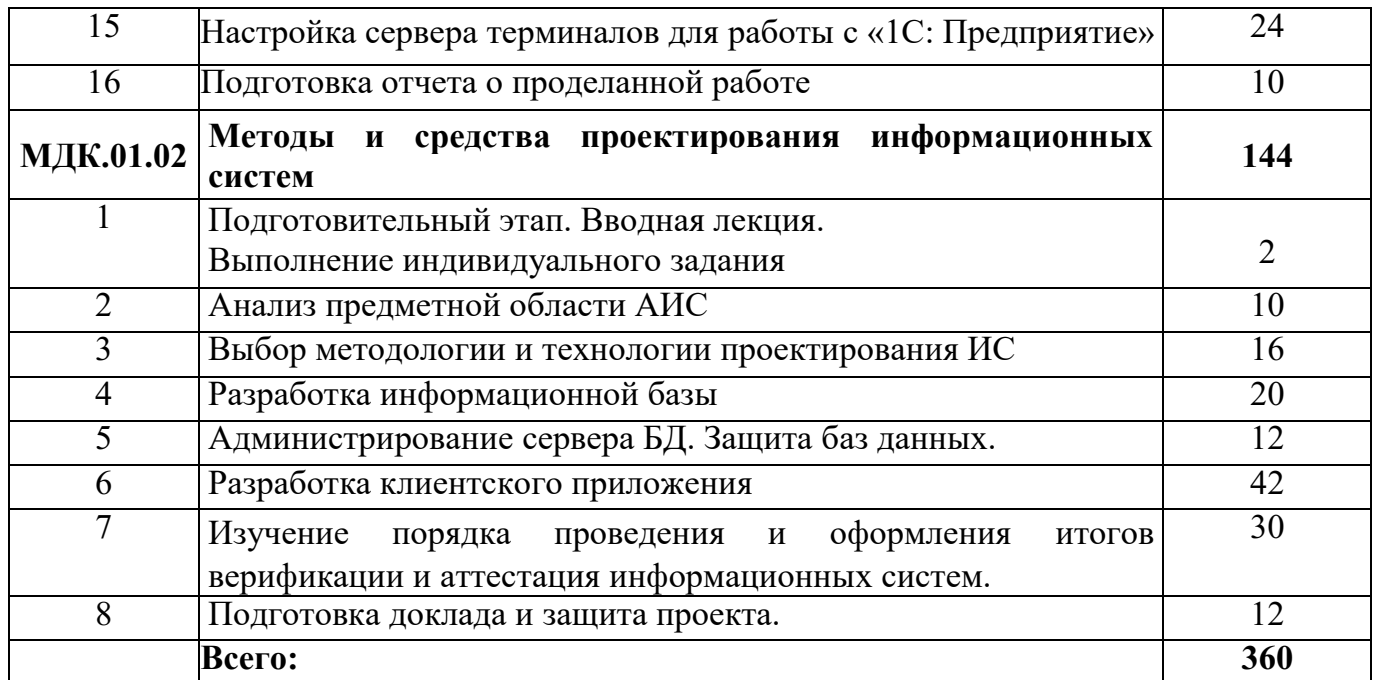

Итоговая аттестация по практике - зачет Форма контроля и оценки - отчет по практике

## **4.3. Содержание учебной практики**

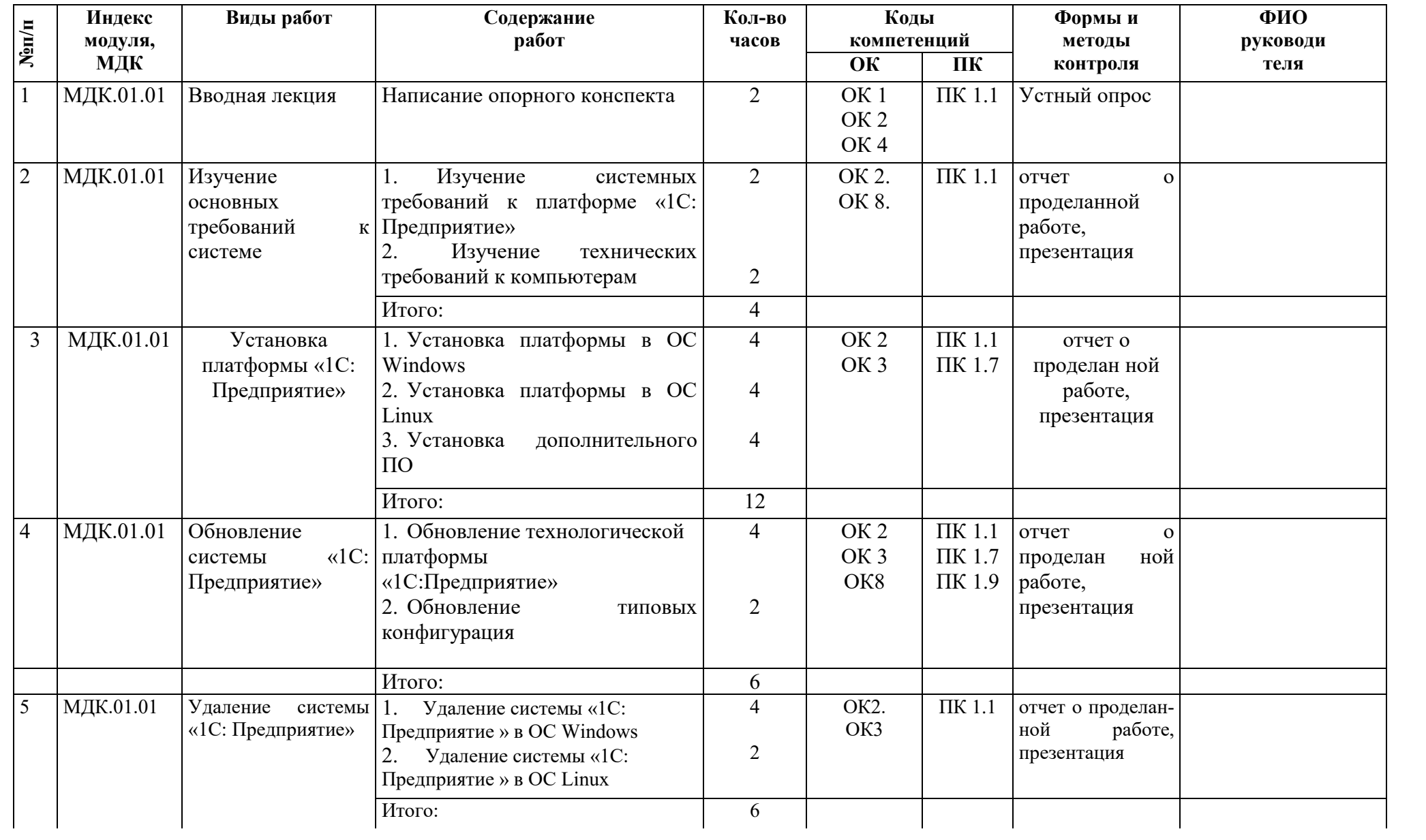

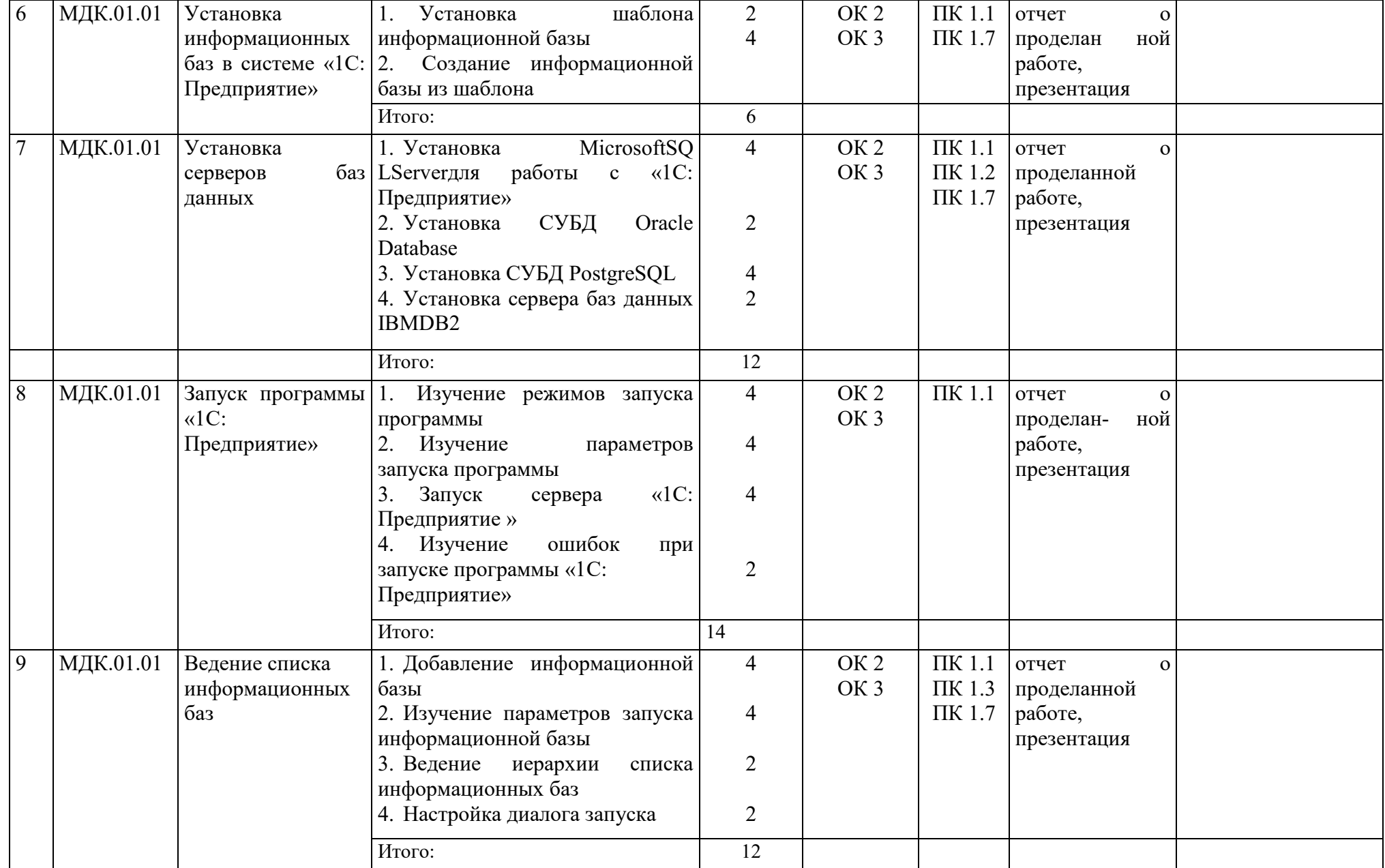

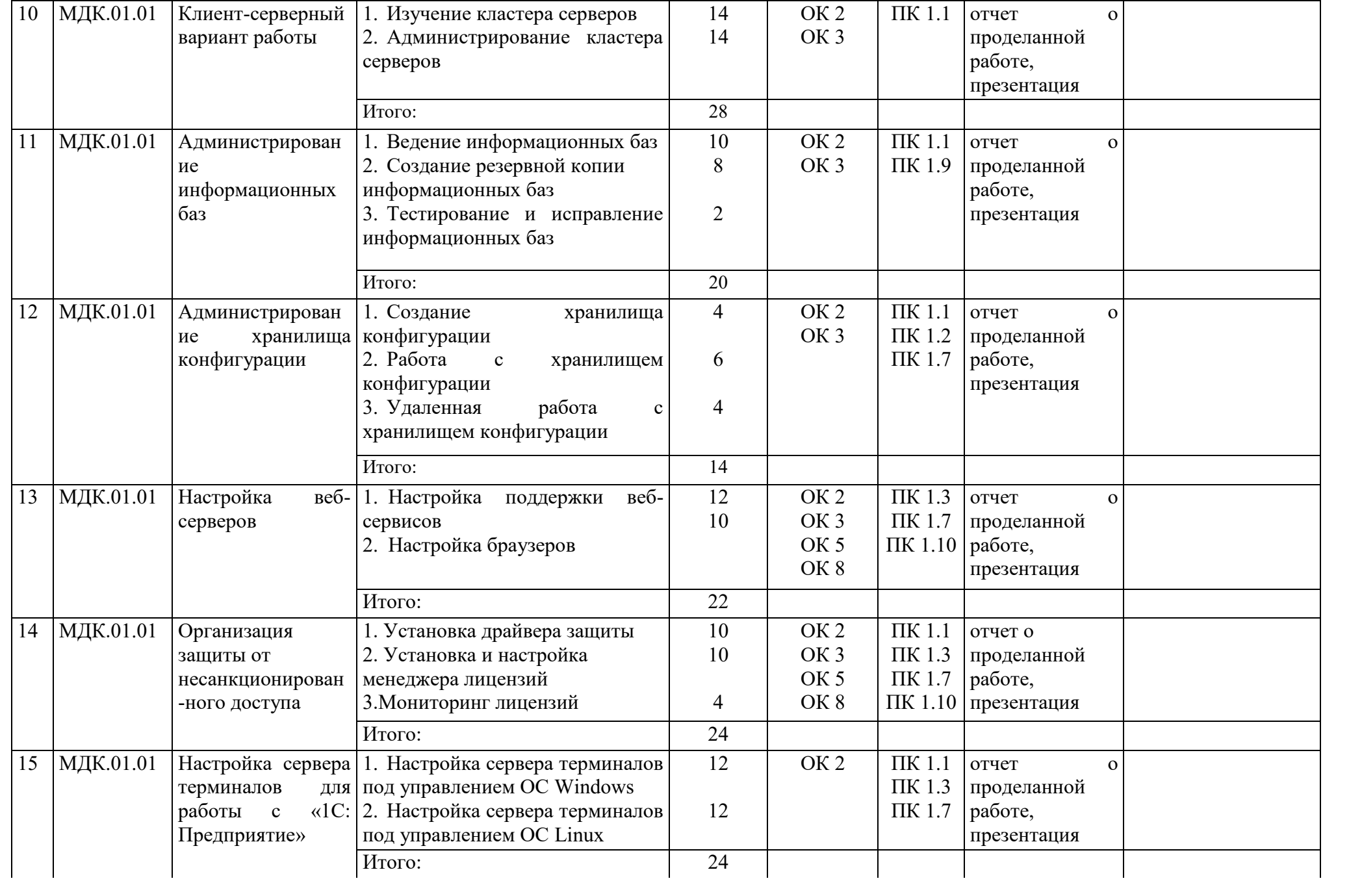

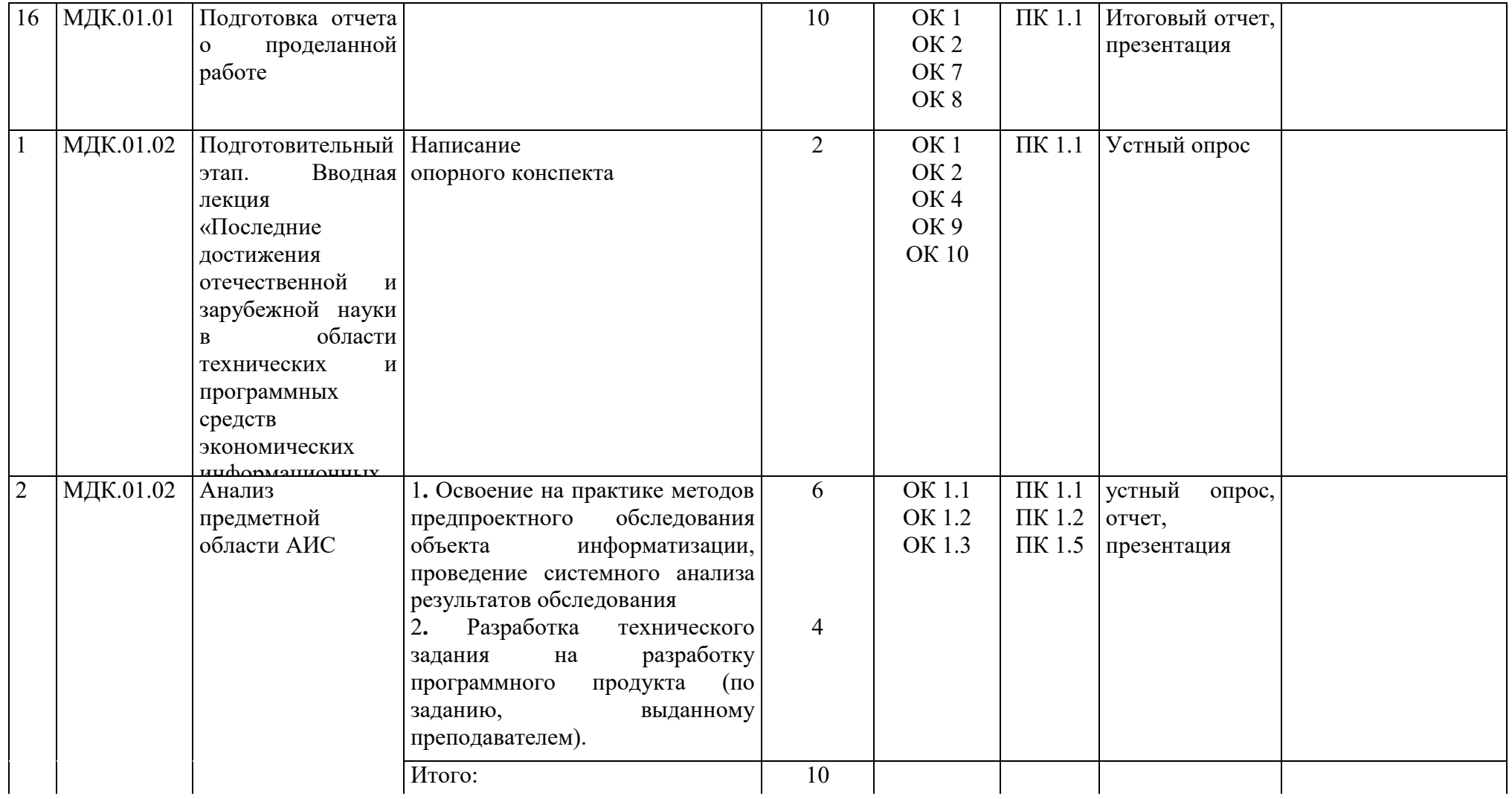

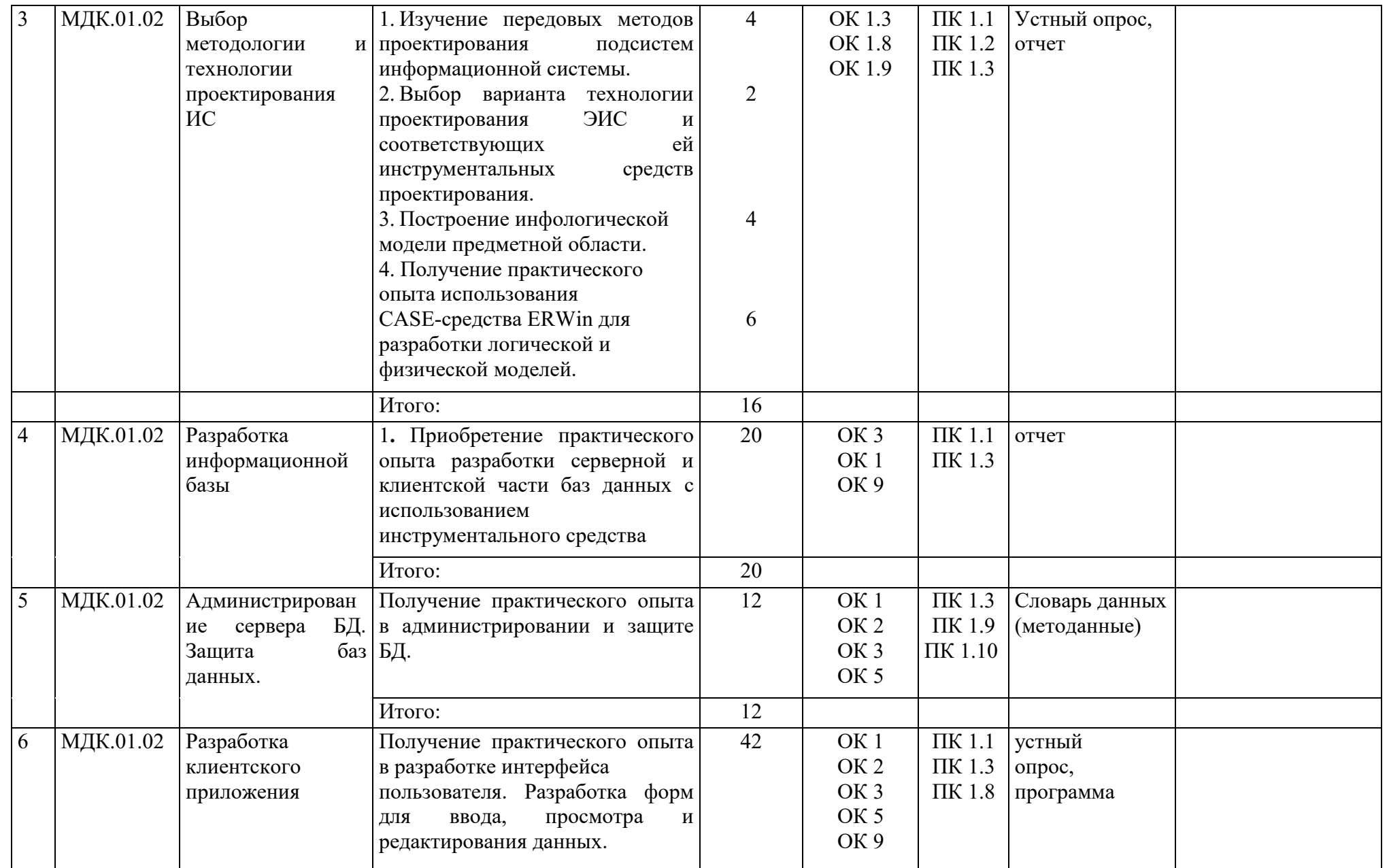

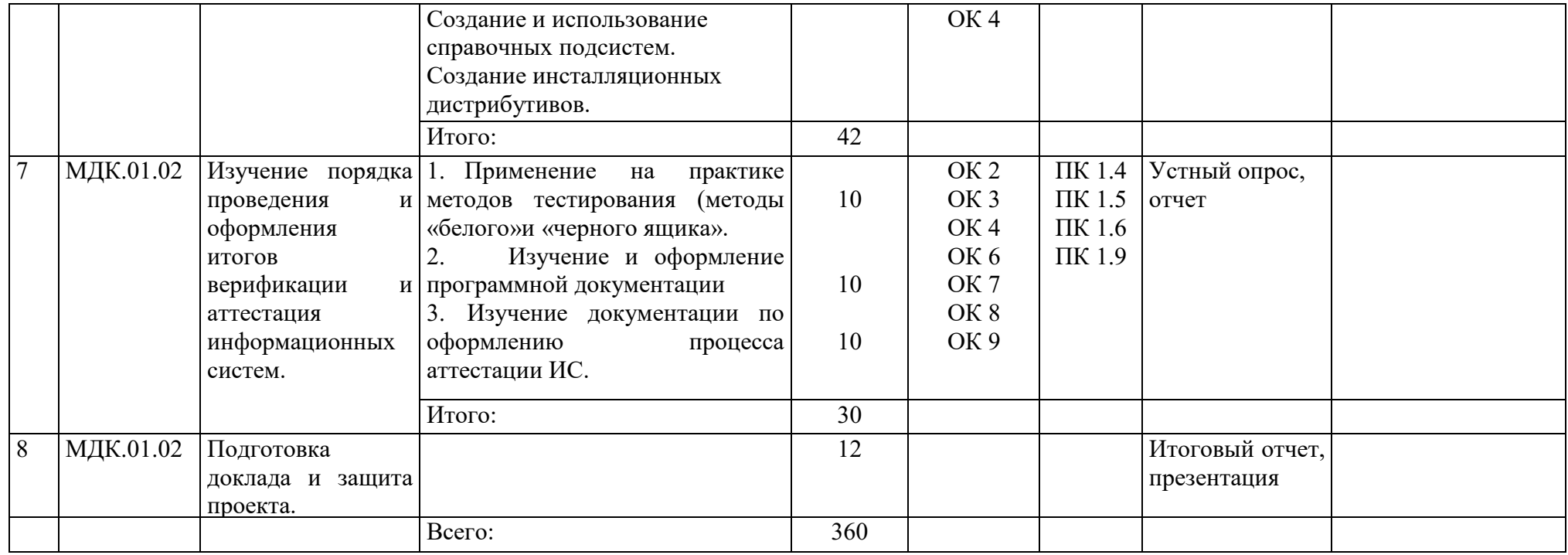

### **5. Учебно-методическое и информационное обеспечение Основные источники:**

1. Балдин К. В.Информационные системы в экономике: Учебное пособие / К.В. Балдин. - М.: ИНФРА-М, 2012. - 216 с.

2. Варфоломеева А. О.Информационные системы предприятия: Учебное пособие / А.О. Варфоломеева, А.В. Коряковский, В.П. Романов. - М.: НИЦ ИНФРА-М,- 283 с.

3. Заботина Н. Н.Проектирование информационных систем: Учебное пособие / Н.Н. Заботина. - М.: НИЦ ИНФРА-М, 2014. - 331 с.

Емельянова Н. З. Проектирование информационных систем: Учебное пособие / Н.З. Емельянова, Т.Л. Партыка, И.И. Попов. - М.: Форум: НИЦ ИНФРА-М, - 432 с.

4. Коваленко В. В., Проектирование информационных систем: Учебное пособие / В.В. Коваленко. - М.: Форум: НИЦ ИНФРА-М, 2014. - 320 с.

### **Дополнительные источники:**

1. Арлоу Дж., Нейштадт А. UML 2 и Унифицированный процесс: Практический объектно-ориентированный анализ и проектирование (пер. с англ. Шатохиной Н.). 2-е изд., М.: Символ Плюс, 2007. - 624 с.

2. Балдин К.В., Уткин В.Б. Информационные системы в экономике. - 6-е изд. - М.: «Дашков и К», 2010. - 395 с.

3. Буч Г.Коналлен Д.Максимчук Р.А.Хьюстон К.Энгл М.Янг Б.Объектноориентированный анализ и проектирование с примерами приложений. - 3-е изд. М.: Вильямс, 2008. - 720 с.

4. Васильев А.А. Избачков Ю.С. Петров В.Н. Телина И.С. Информационные системы/ - 30е изд. - Спб: Питер, 2011. - 544 с.

5. Васильев Р. Б., Калянов Г. Н и др. Управление развитием информационных систем. - М.: Горячая Линия-Телеком, 2009 - 350 с.

6. Голенищев Э.П., Клименко И.В. Информационное обеспечение управления. Серия Высшее образование. М.: Феникс, 2010. - 320 с.

7. Данилин А., Слюсаренко А. Архитектура и стратегия. "Инь" и "янь" информационных технологий Интернет-университет информационных технологий - ИНТУИТ.ру, 2009. - 506 с.

8. Информационные системы в экономике. Под ред. Титоренко Г.А. 2-е изд., перераб. и доп. - М.: Юнити-Дана, 2008. — 463 с.

9. Информационные системы и технологии в экономике и управлении. 3- изд.: Учебник / Под ред. проф. В.В.Трофимова. - М.: Высшее образование, 2009. - 528 с.

10. Мельников В. Защита информации в компьютерных системах. - М.: Финансы и статистика, Электроинформ, 2007.

11. Пирогов В.Ю. Информационные системы и базы данных. Организация и проектирование. Серия Учебная литература для вузов. СПб.: БХВ-Петербург, 2009. - 528 с.

12. ГОСТ 24.103-84. Комплекс стандартов на автоматизированные системы. Автоматизированные системы. Автоматизированные системы управления. Общие положения

13. ГОСТ 24.104-85 Комплекс стандартов на автоматизированные системы. Автоматизированные системы. Автоматизированные системы управления. Общие требования

14. ГОСТ 24.202-80. Комплекс стандартов на автоматизированные системы. Автоматизированные системы. Требования к содержанию документа «Техникоэкономическое обоснование»

15. ГОСТ 24.203-80 Комплекс стандартов на автоматизированные системы. Автоматизированные системы. Требования к содержанию общесистемных документов

16. ГОСТ 24.204-80. Комплекс стандартов на автоматизированные системы. Автоматизированные системы. Требования к содержанию документа «Описание постановки задачи»

17. ГОСТ 24.205-80 Комплекс стандартов на автоматизированные системы. Автоматизированные системы. Требования к содержанию документов по информационному обеспечению

18. ГОСТ 24.206-80 Комплекс стандартов на автоматизированные системы. Автоматизированные системы. Требования к содержанию документов по техническому обеспечению

19. ГОСТ 24.207-80 Комплекс стандартов на автоматизированные системы. Автоматизированные системы. Требования к содержанию документов по программному обеспечению

20. ГОСТ 24.208-80 Комплекс стандартов на автоматизированные системы. Автоматизированные системы. Требования к содержанию документов стадии «Ввод в эксплуатацию»

21. ГОСТ 24.209-80 Комплекс стандартов на автоматизированные системы. Автоматизированные системы. Требования к содержанию документов по организационному обеспечению

22. ГОСТ 24.210-82 Комплекс стандартов на автоматизированные системы. Автоматизированные системы. Требования к содержанию документов по функциональной части

23. ГОСТ 24.211-82 Комплекс стандартов на автоматизированные системы. Автоматизированные системы. Требования к содержанию документа «Описание алгоритма»

24. ГОСТ 24.301-80 Комплекс стандартов на автоматизированные системы. Автоматизированные системы. Общие требования к выполнению текстовых документов

25. ГОСТ 24.302-80 Комплекс стандартов на автоматизированные системы. Автоматизированные системы. Общие требования к выполнению схем

26. ГОСТ 24.304-82 Комплекс стандартов на автоматизированные системы. Автоматизированные системы. Требования к выполнению чертежей

27. ГОСТ 24.703-85 Комплекс стандартов на автоматизированные системы. Автоматизированные системы. Типовые проектные решения. Основные положения

28. ГОСТ 34.201-89. Комплекс стандартов на автоматизированные системы. Автоматизированные системы. Виды, комплектность и обозначение документов при создании автоматизированных систем

29. ГОСТ 34.320- 96 Информационные технологии. Система стандартов по базам данных. Концепции и терминология для концептуальной схемы и информационной базы

30. ГОСТ 34.321- 96 Информационные технологии. Система стандартов по базам данных. Эталонная модель управления данными

31. ГОСТ 34.601 - 90 Комплекс стандартов на автоматизированные системы. Автоматизированные системы. Стадии создания.

32. ГОСТ 34.602-89. Комплекс стандартов на автоматизированные системы. Автоматизированные системы. Техническое задание на создание автоматизированной системы

33. ГОСТ 34.603-92. Комплекс стандартов на автоматизированные системы. Автоматизированные системы. Виды испытаний автоматизированных систем

34. ГОСТ 6.01.1-87. Единая система классификации и кодирования техникоэкономической информации

35. Стандарт ISO/IEC 12207:1995 «InformationTechnology — SoftwareLifeCycleProcesses» (информационные технологии - жизненный цикл программного обеспечения), ГОСТ Р ИСО/МЭК 12207-99.

36. ГОСТ Р ИСО/МЭК 15288-2005. Системная инженерия. Процессы жизненного цикла систем

37. ГОСТ Р ИСО/МЭК ТО 16326-2002. Программная инженерия. Руководство по применению ГОСТ Р ИСО/МЭК 12207 при управлении проектом

38. ISO 10014. Управление качеством — Указания по получению финансовых и экономических выгод.

#### **Интернет ресурсы**

ЭБС «КнигаФонд»

#### **6.Материально-техническое обеспечение**

Реализация программы практики предполагает наличие учебного кабинета программирования и баз данных; лабораторий информационных систем, инструментальных средств разработки.

Оборудование учебного кабинета и рабочих мест кабинета:

-рабочие места по количеству обучающихся;

-комплект учебно-методической документации;

-наглядные пособия: демонстрационные плакаты, макеты, раздаточный материал. Технические средства обучения:

- компьютерные и телекоммуникационные: персональный компьютер, локальная сеть с выходом в Интернет;

- аудиовизуальные: мультимедиа проектор.

Оборудование лаборатории и рабочих мест лаборатории:

- рабочие места по количеству обучающихся оборудованные персональными компьютерами с необходимым программным обеспечением общего и профессионального назначения;

- принтер;
- сканер;
- проектор;

- комплект учебно-методической документации;

- наглядные пособия: раздаточный материал.